## Package 'transmdl'

October 14, 2022

Type Package

Title Semiparametric Transformation Models

Version 0.1.0

Maintainer Fengyu Wen <Wenfy1207@qq.com>

Description To make the semiparametric transformation models easier to apply in real studies, we introduce this R package, in which the MLE in transformation models via an EM algorithm proposed by Zeng D, Lin DY(2007) [<doi:10.1111/j.1369-7412.2007.00606.x>](https://doi.org/10.1111/j.1369-7412.2007.00606.x) and adaptive lasso method in transformation models proposed by Liu XX, Zeng D(2013) [<doi:10.1093/biomet/ast029>](https://doi.org/10.1093/biomet/ast029) are implemented. C++ functions are used to compute complex loops. The coefficient vector and cumulative baseline hazard function can be estimated, along with the corresponding standard errors and P values.

License GPL  $(>= 2)$ 

Encoding UTF-8

RoxygenNote 7.1.2

Imports graphics, Rcpp, statmod, stats, survival

LinkingTo Rcpp, RcppEigen

Suggests MASS

NeedsCompilation yes

Author Fengyu Wen [aut, cre], Baosheng Liang [aut]

Repository CRAN

Date/Publication 2021-10-14 11:50:02 UTC

### R topics documented:

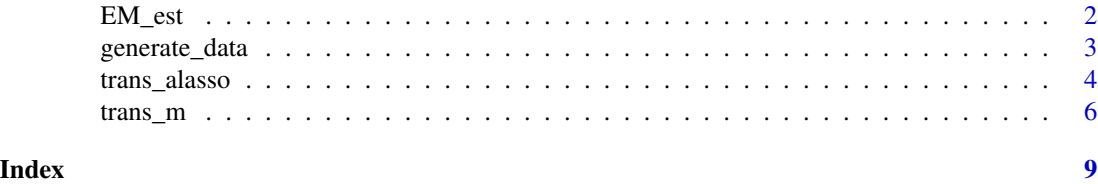

#### <span id="page-1-1"></span><span id="page-1-0"></span>Description

Estimate the vector of parameters for baseline covariates  $\beta$  and baseline cumulative hazard function  $\Lambda(\cdot)$  using the expectation-maximization algorithm.  $\Lambda(t)$  is estimated as a step function with jumps only at the observed failure times. Typically, it would only be used in a call to trans.m or Simu.

#### Usage

 $EM\_est(Y, X, delta, alpha, Q = 60, EM\_itmax = 250)$ 

#### Arguments

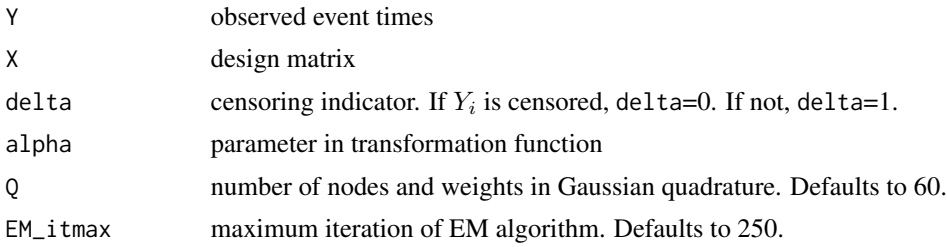

#### Value

a list containing

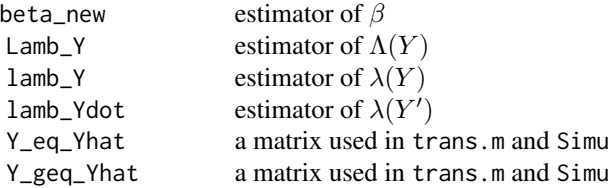

#### References

Abramowitz, M., and Stegun, I.A. (1972). Handbook of Mathematical Functions (9th ed.). Dover Publications, New York.

Evans, M. and Swartz, T. (2000). Approximating Integrals via Monte Carlo and Deterministic Methods. Oxford University Press.

Liu, Q. and Pierce, D.A. (1994). A note on Gauss-Hermite quadrature. Biometrika 81: 624-629.

#### Examples

```
gen_data = generate_data(200, 1, 0.5, c(-0.5, 1))
```
<span id="page-2-0"></span>generate\_data 3

```
delta = gen_data$delta
Y = gen_data$Y
X = gen_data$X
EM\_est(Y, X, delta, alpha = 1)$beta_new - c(-0.5, 1)
```
generate\_data *Generate data for simulation.*

#### Description

Generate observed event times, covariates and other data used for simulations in the paper.

#### Usage

```
generate_data(n, alpha, rho, beta_true, now_repeat = 1)
```
#### Arguments

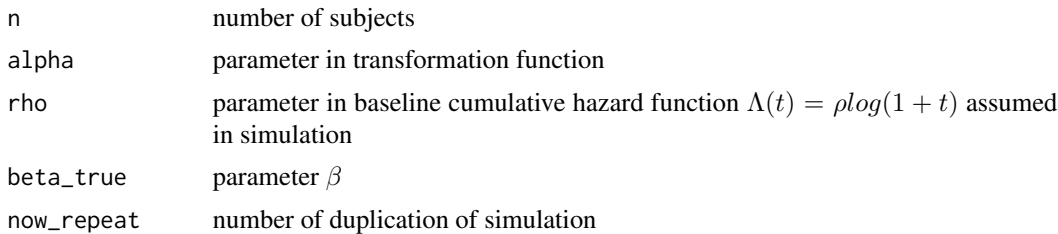

#### Details

The survival function for  $t$  of the *i*th observation takes the form

$$
S_i(t|X_i) = \exp\{-H\{\Lambda(t)\exp(\beta^T X_i)\}\}.
$$

The failure time  $T_i$  can be generated by

$$
T_i = \begin{cases} \exp\{\frac{U^{-\alpha} - 1}{\alpha \rho \exp\{\beta^T X_i\}}\} - 1 & \alpha > 0, \\ \exp\{\frac{-\log(U)}{\rho \exp\{\beta^T X_i\}}\} - 1, & \alpha = 0. \end{cases}
$$

#### Value

a list containing

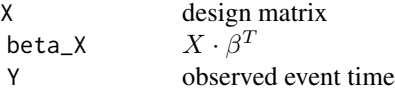

#### <span id="page-3-0"></span>References

Abramowitz, M., and Stegun, I.A. (1972). Handbook of Mathematical Functions (9th ed.). Dover Publications, New York. +- Evans, M. and Swartz, T. (2000). Approximating Integrals via Monte Carlo and Deterministic Methods. Oxford University Press.

Liu, Q. and Pierce, D.A. (1994). A note on Gauss-Hermite quadrature. Biometrika 81: 624-629.

#### Examples

```
generate_data(200,0.5,1,c(0.5,-1))
```
trans\_alasso *Adaptive LASSO for Semiparametric Transformation Models.*

#### Description

Select the important variables in semiparametric transformation models for right censored data using adaptive lasso.

#### Usage

```
trans_alasso(Z, Y, delta_i, r, lamb_vec, solu = TRUE)
```
#### Arguments

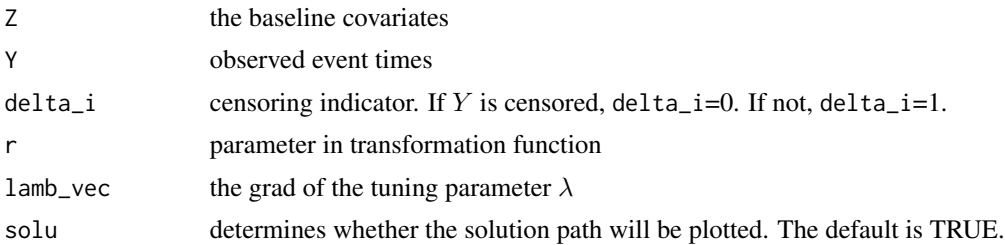

#### Details

The initial value of the coefficient  $\beta$  used as the adapting weights is EM estimator, which is computed by the function EM\_est. The tuning parameter  $\lambda$  is data-dependent and we select it using generalized crossvalidation. There may be some errors for small  $\lambda$ , in which case the  $\lambda$  and the number of adaptive lasso iteration are recorded in the skip\_para.

#### trans\_alasso 5

#### Value

a list containing

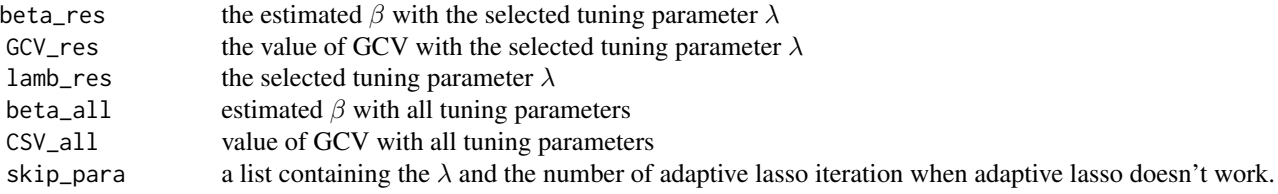

#### References

Xiaoxi, L. , & Donglin, Z. . (2013). Variable selection in semiparametric transformation models for right-censored data. Biometrika(4), 859-876.

#### Examples

```
if(!requireNamespace("MASS", quietly = TRUE))
 {stop("package MASS needed for this example. Please install it.")}
gen\_lasdat = function(n, r, rho, beta\_true, a, b, seed=66, std = FALSE){
 set.seed(seed)
 beta_len = length(beta_true)
 beta_len = beta_len
 sign = matrix(0, nrow = beta_length, ncol = beta_length)for(i in 1:(beta_len-1))
 {
   diag(sigm[1:(beta_len+1-i),i:beta_len]) = rho^(i-1)
 }
 sigm[1,beta_len] = rho^(beta_len-1)
 sigm[lower.tri(sigm)] = t(sigm)[lower.tri(sigm)]
 Z = MASS::mvrnorm(n, mu = rep(0, beta_length), Sigma = sign)beta_Z.true = c(Z %*) beta_true)
 U = runif(n)if(r>0)
 {
    t = ((U^{(n)}-1)/(a*r*exp(beta_Z.true)))^{(1/b)}}else if(r == 0)
 {
   t = (-\log(U)/(a*exp(beta_Z.true)))^(1/b)#t = (exp(-log(U)/(0.5 * exp(beta_Z.true))) - 1)}
 C = runif(n, \emptyset, 8)Y = pmin(C, t)delta_i = ifelse(C \geq t, 1, 0)
```

```
if(std)
  {
    Z = apply(Z, 2, normalize)}
  return(list(Z = Z, Y = Y, delta_i = delta_i, censor = mean(1-delta_i))}
now_rep=1
dat = gen_lasdat(100,1,0.5,c(0.3,0.5,0.7,0,0,0,0,0,0,0),2,5,seed= 6+60*now_rep,std = FALSE)
Z = \text{dat$Z}Y = dat$Y
delta_i = dat$delta_i
tra\_ala = trans\_alasso(Z, Y, delta\_i, lamb\_vec = c(5,7), r=1)tra_ala$GCV_res
tra_ala$beta_res
tra_ala$lamb_res
```
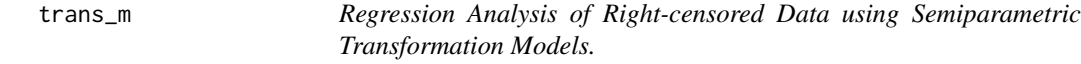

#### Description

This function is used to conduct the regression analysis of right-censored data using semiparametric transformation models. It calculates the estimators, standard errors and p values. A plot of estimated baseline cumulative hazard function and confidence intervals can be produced.

#### Usage

```
trans_m(
  X,
  delta,
  Y,
  plot.Lamb = TRUE,
  alpha = seq(0.1, 1.1, by = 0.1),trsmodel = TRUE,
  EM\_itmax = 250,
  show_res = TRUE
\mathcal{L}
```
#### Arguments

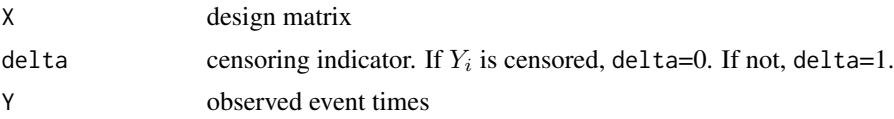

<span id="page-5-0"></span>

#### trans\_m 7

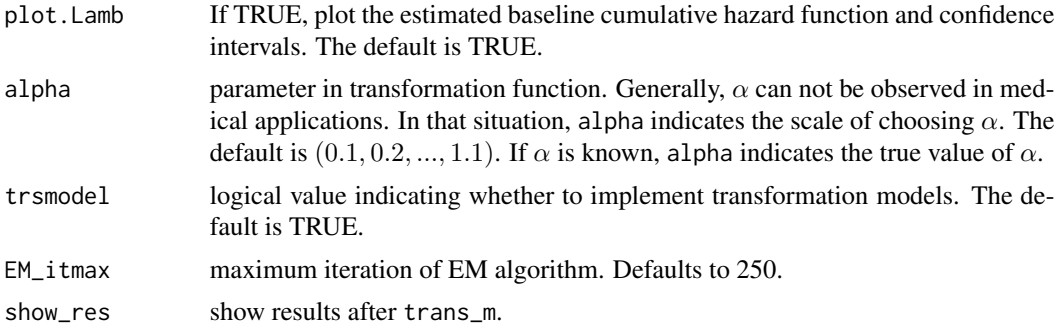

#### Details

If  $\alpha$  is unknown, we firse set  $\alpha$  =alpha. Then, for each  $\alpha$ , we estimate the parameters and record the value of observed log-likelihood function. The  $\alpha$  that maximizes the observed log-likelihood function and the corresponding  $\hat{\beta}$  and  $\hat{\Lambda}(\cdot)$  are chosen as the best estimators. Nonparametric maximum likelihood estimators are developed for the regression parameters and cumulative intensity functions of these models based on censored data.

#### Value

a list containing

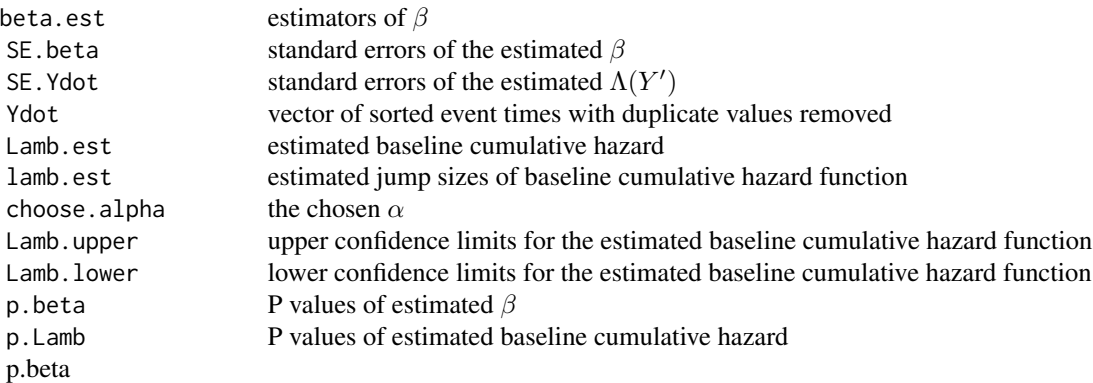

#### References

Cheng, S.C., Wei, L.J., and Ying, Z. (1995). Analysis of transformation models with censored data. Biometrika 82, 835-845.

Zeng, D. and Lin, D.Y. (2007). Maximum likelihood estimation in semiparametric regression models with censored data. J. R. Statist. Soc. B 69, 507-564.

Abramowitz, M., and Stegun, I.A. (1972). Handbook of Mathematical Functions (9th ed.). Dover Publications, New York.

Evans, M. and Swartz, T. (2000). Approximating Integrals via Monte Carlo and Deterministic Methods. Oxford University Press.

Liu, Q. and Pierce, D.A. (1994). A note on Gauss-Hermite quadrature. Biometrika 81, 624-629.

<span id="page-7-0"></span>Louis, T. (1982). Finding the Observed Information Matrix when Using the EM Algorithm. Journal of the Royal Statistical Society. Series B (Methodological), 44(2), 226-233.

#### See Also

[EM\\_est](#page-1-1)

#### Examples

```
gen_data = generate_data(200, 1, 0.5, c(-0.5,1))
delta = gen_data$delta
Y = gen_data$Y
X = gen_data$Xres.trans = trans_m(X, delta, Y, plot.Lamb = TRUE, show_res = FALSE)
```
# <span id="page-8-0"></span>Index

EM\_est, [2,](#page-1-0) *[8](#page-7-0)*

generate\_data, [3](#page-2-0)

trans\_alasso, [4](#page-3-0) trans\_m, [6](#page-5-0)